#### JSON (*Javascript Object Notation*)

1

# JSON (2002)

- Un format **textuel** et léger de représentation de données **structurée**
	- **Lisible** par l'homme
	- Généré et analysé **trivialement** par la machine
- **Inspiré** largement par le **javascript** (sousensemble de ECMA-262) tout en restant indépendant du langage : un sous-ensemble minimal & portable de javascript

# JSON (RFC 4627 en 2006)

- Beaucoup de langages supportés : objective C, C, C++, java ect...
- Beaucoup de langues : français, anglais, chinois, japonnais...
- Il n'existe qu'une seule version de JSON : aucun révision prévue

# Usage

- JSON est utilisé
	- En tant que format d'échange entre un client (typiquement un navigateur, possiblement embarqué) et un serveur (backend),
	- Non pas en tant que format de représentation de données
	- Par google, yahoo (services Web)
	- Dans le domaines des smartphones du fait de sa légéreté...

4

### JSON – Exemple

```
5
{"menu": {
   "id": "file",
   "value": "File",
   "popup": {
     "menuitem": [
       {"value": "New", "onclick": 
"CreateNewDoc()"},
       {"value": "Open", "onclick": "OpenDoc()"}, 
       {"value": "Close", "onclick": 
"CloseDoc()"} 
     ]}}}
```
# Format – 2 types structurés

- JSON s'organise autours de **deux structures** (ou types structurés)
	- Object : une collection (non ordonnée) de paires (nom-valeur)
	- Array : un séquence (ordonnée) de valeurs
- 6 • Utilisées par n'importe quel langage moderne, ces 2 types permettent de représenter des structures, des tables (par exemple hash tables) ect...
- L'imbrication est permise mais aucune structure récursive n'est supportée

### Format – array

- Une séquence ordonnée de 0 à n valeurs encerclée par [ ]
	- $\bullet$  array = [ value  $\star$  (, value ) ]
- Est utilisée lorsque les noms (qui sont uniques) sont des entiers séquentiels
- Exemple : [ 30, 40, 50 ]

#### Format - object

- Une collection non ordonnées de 0 à n paires
	- $\bullet$  object = [ member  $*($  , pair ) ]
	- Chaque paire est composée d'un nom et d'une valeur
		- pair = string : value
		- nomDeLaPaire1 : valeurDeLaPaire1, nomDelaPaire2 : valeurDeLaPaire2
- Est souvent utilisé lorsque les noms sont des strings
- Exemple : {"size": 50}

```
9
   Format - Exemple d'objects 
{"Image": { imbriqués
     "Width": 800,
     "Height": 600,
     "Title": "View from 15th",
     "Thumbnail": {
        "Url":"http://ex.fr/img/48",
        "Height": 125,
        "Width": "100"},
     "IDs": [116, 943, 234, 38793]}}
```
10 Format - Exemple de tableau contenant 2 objets "Latitude": 37.7668, "Longitude": -122.3959, "Address": "", "City": "SAN FRANCISCO", "Country": "US" }, "Latitude": 37.371991, "Longitude": -122.026020, "City": "SUNNYVALE", "Country": "US"}

### Format – types primitifs

• Aux 2 types structurés (array, object) s'ajoutent 4 types primitifs

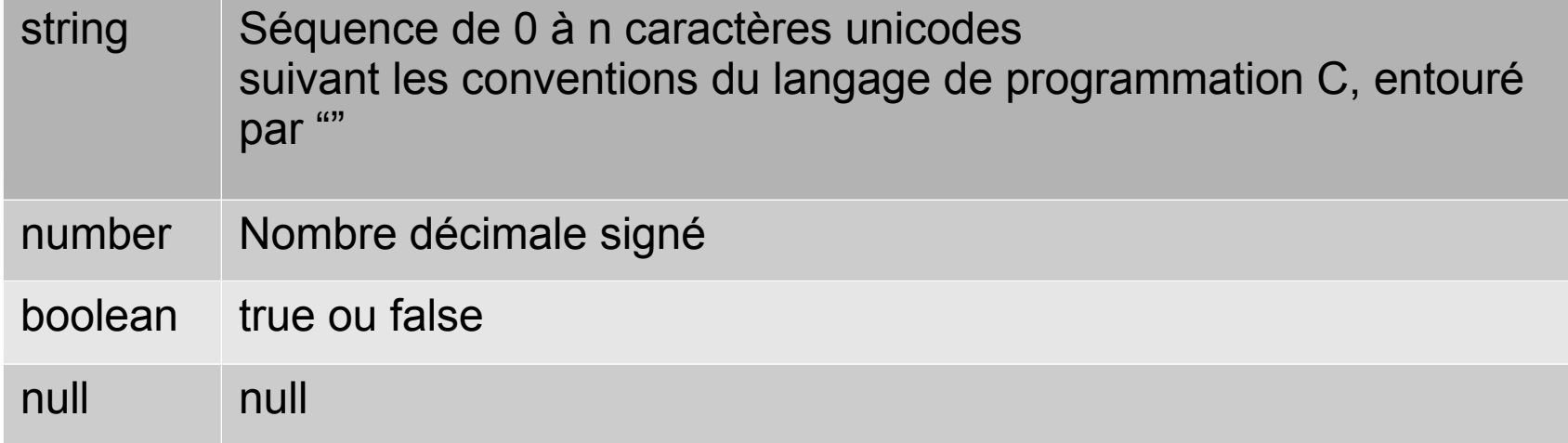

• Une valeur est de type structuré ou primitive

# Format – type primitif string

- Suite de 0 à n caractères unicodes
- Utilise la représentation utilisée dans le langage C
- Les caractère unicodes sont entourés de "" à l'exception des caractères d'échappement : ? , \, et caractères de contrôle (U+0000 à U+001F)

# Format – type string

13 • Le type string encodé au format unicode utilise une représentation identique au langage C string = quotation-mark \*char quotation-mark char = unescaped / escape ( %x22 / ; " quotation mark U+0022 %x5C /  $\cdot \cdot \cdot$  reverse solidus U+005C %x2F / ; / solidus U+002F %x62 / ; b backspace U+0008 %x66 / ; f form feed U+000C

### Format – type string

14  $\%x6E /$  ; n line feed U+000A %x72 / ; r carriage return U+000D %x74 / ; t tab U+0009 %x75 4HEXDIG ); uXXXX U+XXXX  $\text{escape} = \% \times 5C$  ; \ quotation-mark =  $%x22$ unescaped =  $\frac{9}{2}$ x20-21 /  $\frac{9}{2}$ x23-5B /  $\frac{9}{2}$ x5D-10FFFF

# Format – type primitif number

- Entier, possiblement signé, contenant ou non une fraction (partie décimale séparée par un point suivi d'au moins un nombre) ou/et un exposant (lettre e en majuscule ou minuscule suivie de l'exposant possiblement négatif)
- Formes octale ou décimale non permises

15 number = [minus] int [frac] [exp]  $exp = e/E$  [ - / + ]  $1*DiffIT$ 

 $frac = . 1 * DIGIT$ 

 $int = 0 / (1-9 * DIGIT)$ 

### Générateur & Parseur

- Le **générateur** doit **créer un texte conforme** à la grammaire JSON
- Le **parseur** transforme un texte en une autre représentation. Il annalyse tout texte conforme à la grammaire JSON et possiblement des **extensions**, des formats non conformes
- Les limites (longueur, profondeur du texte, des nombres, des strings et de leur contenus) sont fixées au niveau de l'implémentation

# **Conclusion**

- JSON est utilisé en tant que format léger d'échange entre un client et un serveur
- JSON constitue une alternative à XML notamment lorsque les clients (smartphones) sont contraints
	- Est géré par les navigateurs actuels
	- Est intégré par les plateformes des services Web
- De multiples implémentations / languages  $_{17}$ (Unicode) sont disponibles

# Biblio&Webgraphie

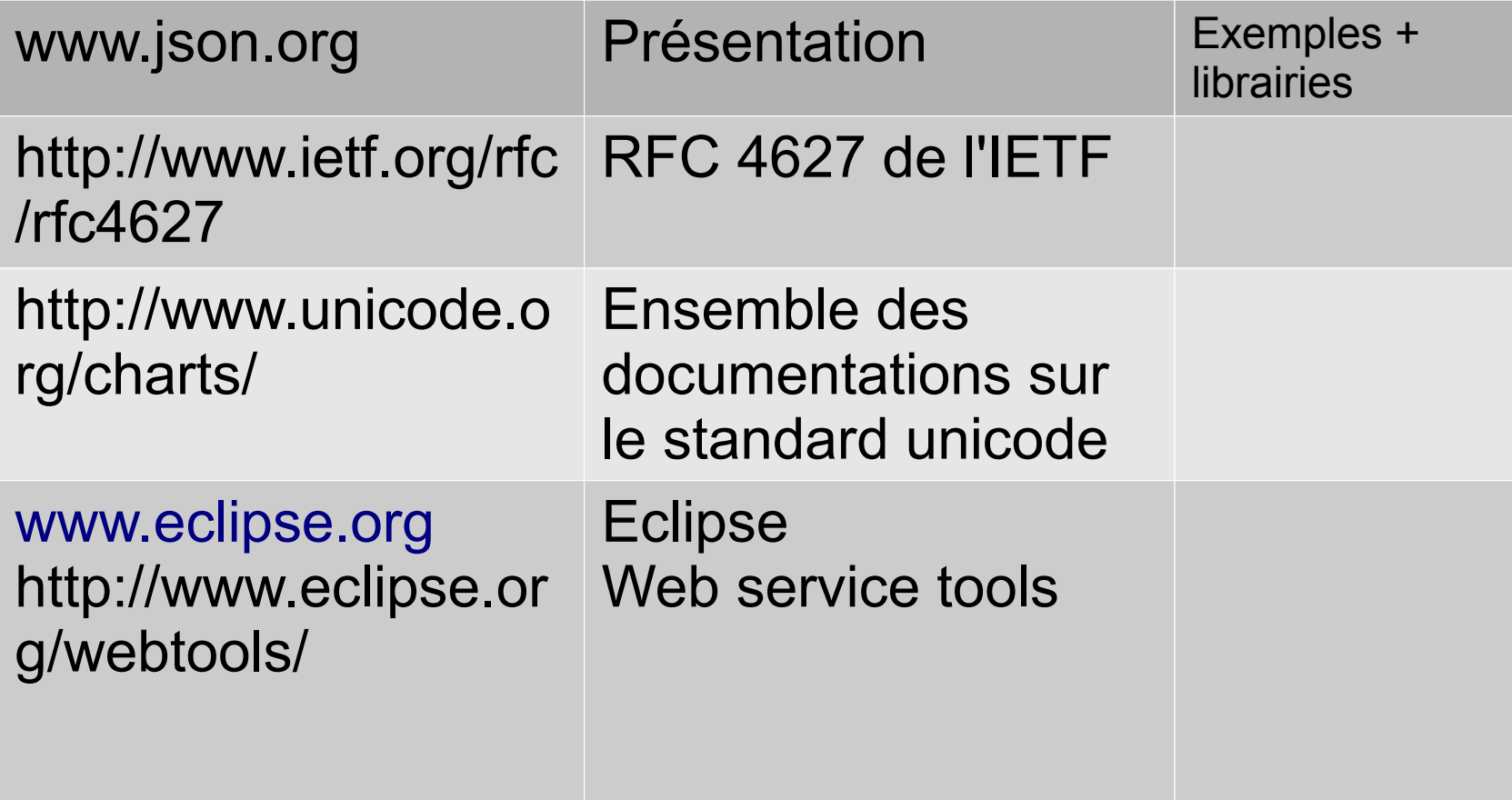

# Rappel – Unicode

- Il existe de nombreux standards industriel (par ex. L'encodage pdf), nationaux ou régionaux tels que ISO-latin-1/9 pour l'Europe de l'ouest
- Unicode est le standard d'encodage multilingue des caractères

- Le caractère ASCII comme point de départ
- Ne nécessite pas d'utiliser des caractères de contrôle pour spécifier un caractère dans un langage "exotique"
- 3 formats d'encodage sont utilisés 8, 16, 32 bits (8 bits en accord avec le système ASCII)
- définissant leur encodage, leur sérialisation 20 • Un sur-ensemble des formats d'encodage ISO existants répertoriant les caractères,

- Un caractère abstrait est :
	- définis en tant que plus petit composant du langage ayant une valeur sémantique
	- Nommé et répertorié
		- les caractères d'un même scripte sont groupés
		- Un caractère peut avoir plusieurs codes
	- binaire un valeur maximale de 0000 0000 0001 02po – Encodé sous la forme d'un numéro allant de 0 à 0010FFFF préfixé par un "+U"pour des raisons de compatibilité avec UTF-16, soit en 1111 1111 1111 1111)
	- Sérialisé (par octet)

- Un caractère faisant partie du plan multilingue basique (de U+0000 à U+FFFF) est représenté par une séquence de 6 caractères
- \uxxxx avec xxx correspondant au code héxadécimale du caractère
- Exemple : "\u005C"
- L'ordre des caractères suit celui des alphabets

22

• Un caractère est défini par des propriétés (directives visuelles)

- Il existe 3 formats d'encodage
	- UTF-32 (appelé aussi USC4) : numéro sur 32 bits
	- UTF-16 : numéro sur 16 bits
		- Format utilisé à l'origine
		- Un codage par indirection est utilisé pour les valeurs supérieures à 00010000
	- UTF-8 : chaque numéro est codé par une suite de 0 à 4 octets

# Rappel - UTF8

• Chaque caractère est representé sous la forme d'un code composé d'au plus 4 *groupes d'un octet*

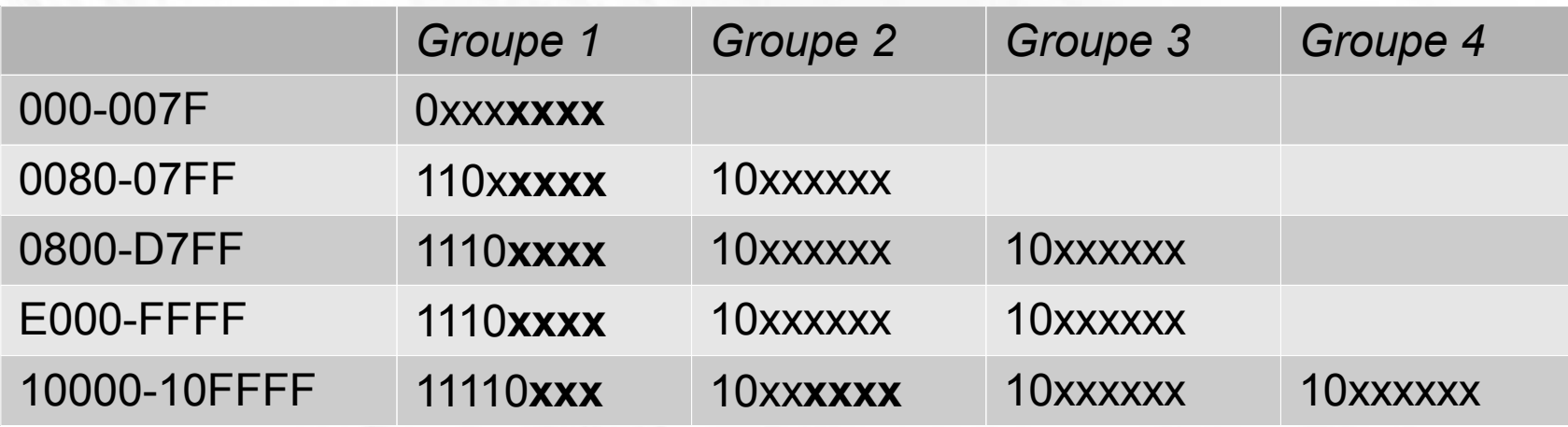

0011 1111 est représenté en unicode par 1110<sup>4</sup> ● *Le code "U+F03F" soit en binaire 1111 0000 1111 1000 0000 1000 0011 soit 0xEF 0x80 0xBF*

# Rappel – UTF 16

• Chaque caractère est representé sous la forme d'un code composé de 1 ou 2 *groupes de 2 octets*

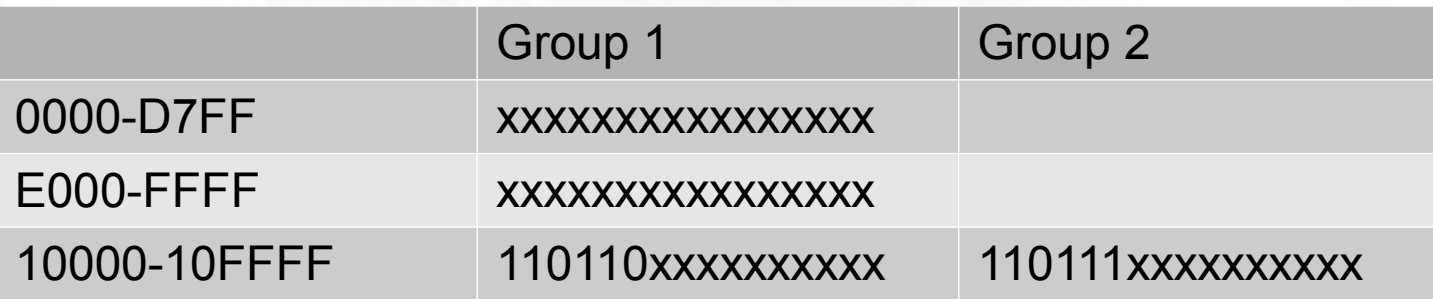

- *Très populaire*
- *Trois encodages sont proposés : little endiang, big endian,endianless*

# UTF-32

• Chaque caractère est representé sous la forme d'un groupe de 4 *octets*

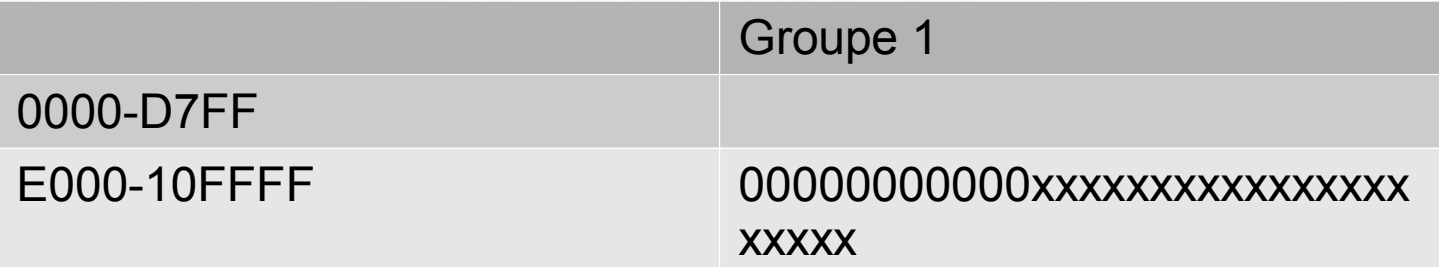

- Encodage coûteux
- 26 ● *Trois encodages sont proposés : little endian, big endian,endianless*

- L'ensemble des caractères unicode est organisé en plusieurs plans :
	- Plan 0 (U+0000 U+FFFF) Basic Multilingual
	- Plan 1 (U+10000 U+1FFFF) Supplementary **Multilingual**
	- Plan 2 (U+20000 U+2FFFF) Supplementary **Ideographic**
	- Plane 14 (U+E0000 U+EFFFF) Supplementary, Special-purpose
	- Plans 15 et 16 (U+F0000 U+10FFFF) Private use $^{27}$

- Il existe plusieurs types de caractères
	- Graphic (lettre, nombre, symbole, ponctuation, espace)
	- Format : caractère invisible affectant les caractères voisins (ex : séparateur de ligne)
	- Contrôle : usage défini par un protocole ou standard autre qu'Unicode
	- Private-use : usage privé (autre qu'unicode)

28

- Surrogate : réservé à UTF-16
- Non character : usage interne
- Reserved : réservé (assignement futur) :

- Un même caractère peut être représenté en tant que :
	- Caractère précomposé. Par exemple ü est codé U+0075
	- Caractère composite : U+0075 "u" suivi de U+0308 "¨". La composition est utile pour appliquer des traitements particuliers
- diffèrent pas malgré leur encodage différent<sub>29</sub> • Les caractères sont canoniques lorsqu'ils ne
- Les duplications sont évitées via une consolidation inter-langage

- Un **même** caractère peut être affiché de plusieurs façons : **A** A A *A*
- La même lettre peut apparaître dans plusieurs alphabets et donc posséder plusieurs codes
- Seule la lettre au format brut est représentée
- Le rendu des caractère est une tâche complexe : un même caractère peut prendre plusieurs formats suivant son contexte
	- 30 – Un ordre logique de composition lié à la prononciation ou à la façon de "taper" sur le clavier

- Chaque caractère dispose
	- de propriétés facilitant la gestion du caractère
	- d'algorithmes permettant de gérer un caractère
- Propriétés et algorithmes sont stockés séparement
- Ces algorithmes permettent l'affichage (de gauche à droite par exemple) en gérant l'ordre logique de composition